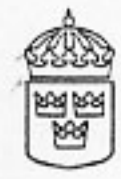

## KULTUR-DEPARTEMENTET

## REGERINGSBESLUT 40

Datum  $1993 - 06 - 24$  Dar Ku93/2029, 2030,2031, 2032,2033, 2034,2035, 2036, 2037, 2038,2039, 2040, 2041, 2042, 2043, 2044,2045/K

Riksantikvarieämbetet Box 5405 114 84 STOCKHOLM

Framställan om byggnadsminnesförklaring av vissa statliga byggnadsverk m.m.

(3747, 3748, 3749, 3750, 3751, 3752, 3753, 3754,<br>3755, 3756, 3757, 3758, 3759, 3760, 3761, 3762, 3763, 3764/92)

Riksantikvarieämbetet har anhållit om byggnadsminnesförklaring av vissa statliga byggnadsverk, som samtliga förvaltas av Televerket, och har lämnat förslag till skyddsföreskrifter och skyddsområden. Beträffande kv Aeolus 1-3, som är statligt byggnadsminne sedan 25.1.1935 har Riksantikvarieämbetet anhållit att regeringen godkänner utökning av byggnadsminnet, samt fastståller av ämbetet föreslagna skyddsföreskrifter för byggnadsminnet. Televerket sålde fastigheten 1992-04-03 till AP Fastigheter (rskr. 1992/93:313).

Televerket har yttrat sig över förslagen.

Regeringen beslutar att nedan förtecknade byggnadsverk skall vara statliga byggnadsminnen enligt förordningen (1988:1229) om statliga byggnadsminnen m.m. Regeringen fastställer även de avgränsningar och skyddsföreskrifter för byggnadsverken som framgår enligt bilagor.

 $\,$  2  $\,$ 

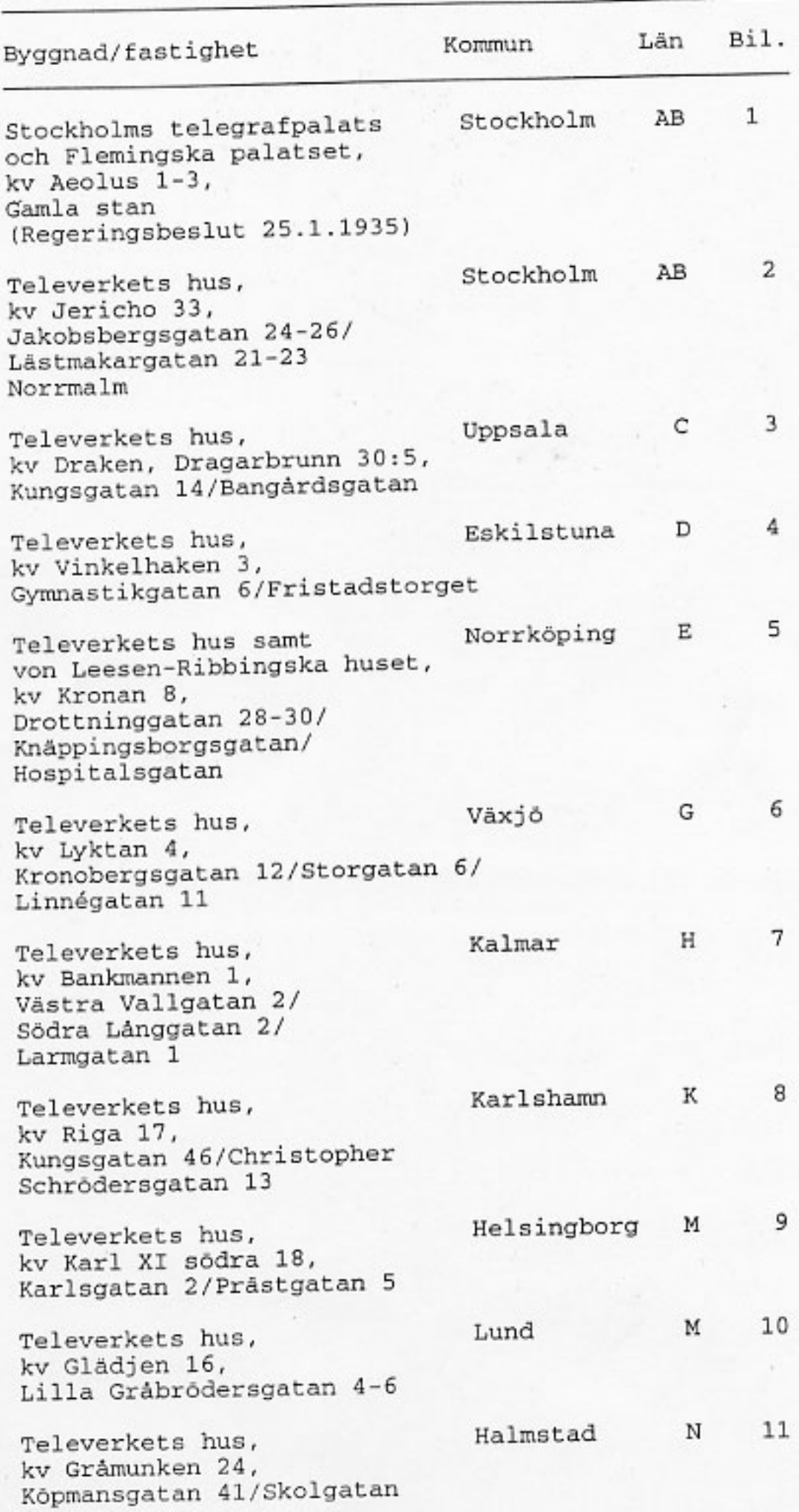

 $\ominus$ 

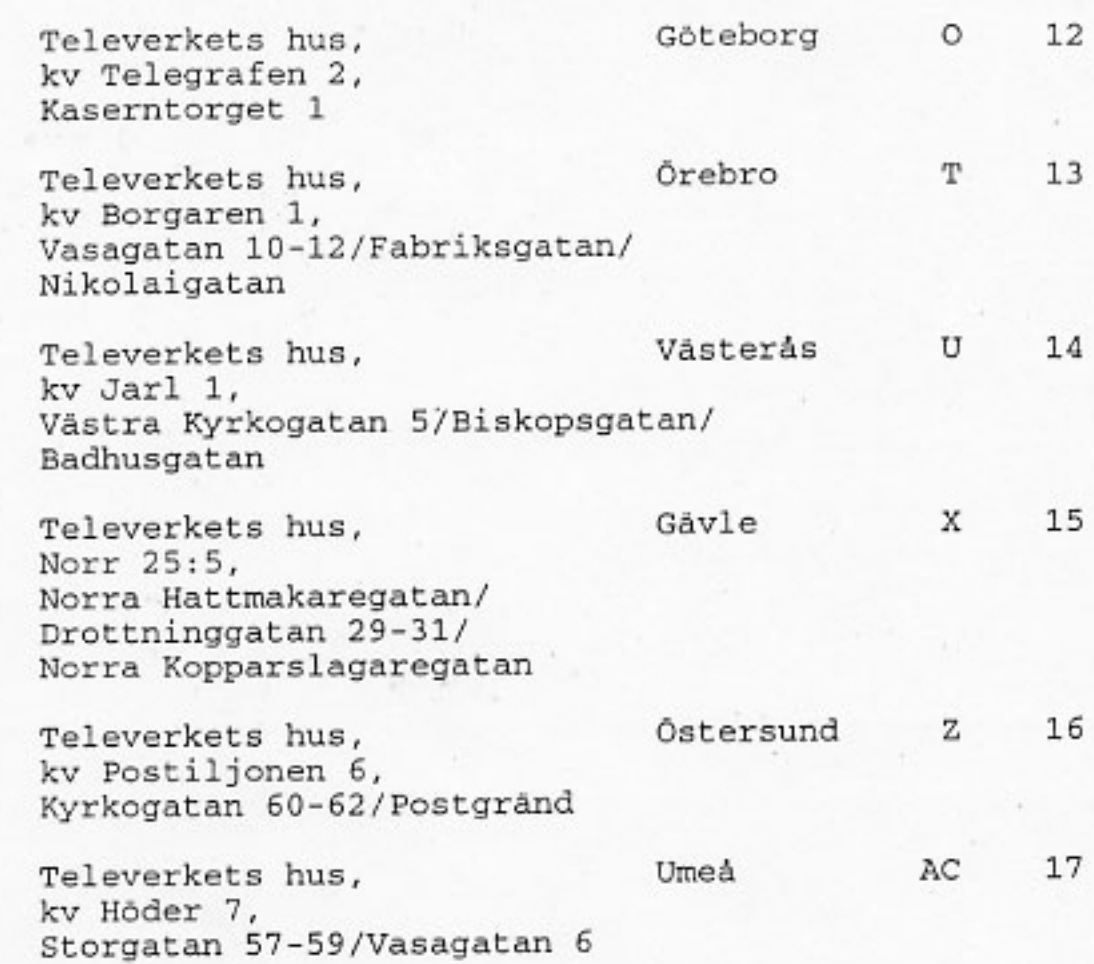

På regeringens vägnar

Duift Kingselv

Mais Plalent

Kopia till

**All All Bright Company** 

o

c

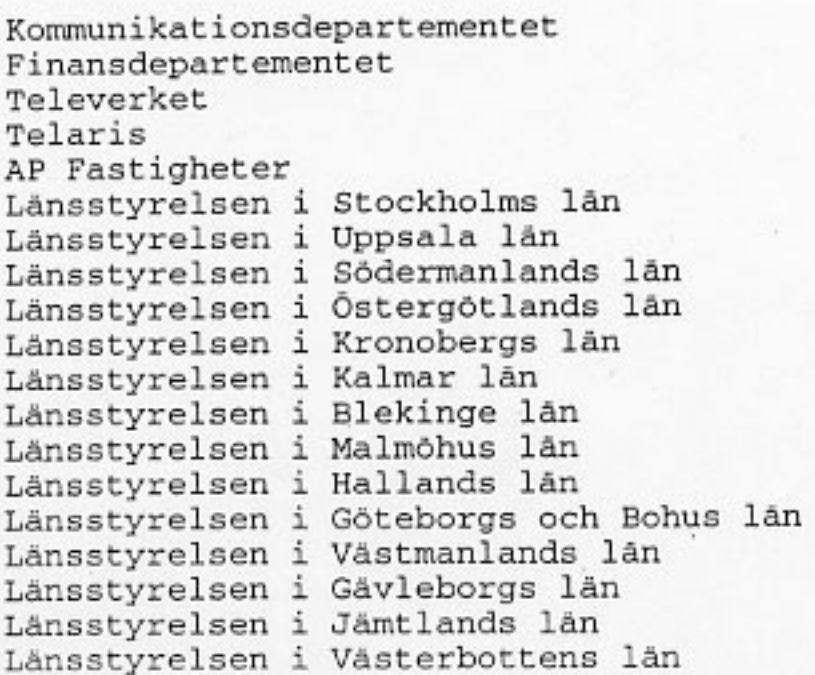

 $\ensuremath{\mathsf{3}}$ 

**Committee of the State of the Committee** 

## KULTURDEPARTEMENTET

Bilaga till regeringsbeslut 1993-06-24, nr 40

Bilaga 10

鹤

ſ

 $\epsilon$ 

 $\sqrt{ }$ 

Skyddsföreskrifter för Televerkets hus, kv Glädjen 16, Lilla Gråbrödersgatan 4-6, Lunds kommun, Malmöhus län

1. Den äldre huvudbyggnadens gatufasader och takregion får inte rivas eller till sitt yttre byggas om eller på annat sätt förändras.

2. Byggnaden skall underhållas så att den inte förfaller. Vård- och underhållsarbeten skall utföras med traditionella byggnadsmaterial och metoder på ett sådant sätt att det kulturhistoriska värdet inte minskar.

Om det av särskilda skäl är nödvändigt att ändra byggnadsminnet i strid med skyddsföreskrifterna skall ansökan om tillstånd enligt 6-7 SS förordningen (1988:1229) om statliga byggnadsminnen m.m. lämnas in till Riksantikvarieämbetet.

Om byggnaden övergår i enskild ägo skall en sådan ansökan i stället lämnas in till länsstyrelsen.